#### 10.1 Use Properties of Tangents

A **circle** is the set of all points in a plane that are equidistant from a given point called the **center** of the circle. A circle with center  $P$  is called "circle  $P$ " and can be written  $\odot$  P. A segment whose endpoints are the center and any point on the circle is a **radius**.

A chord is a segment whose endpoints are on a circle. A **diameter** is a chord that contains the center of the circle.

A **secant** is a line that intersects a circle in two points. A **tangent** is a line in the plane of a circle that intersects the circle in exactly one point, the point of tangency. The tangent ray  $\overrightarrow{AB}$  and the tangent segment  $\overline{AB}$  are also called tangents.

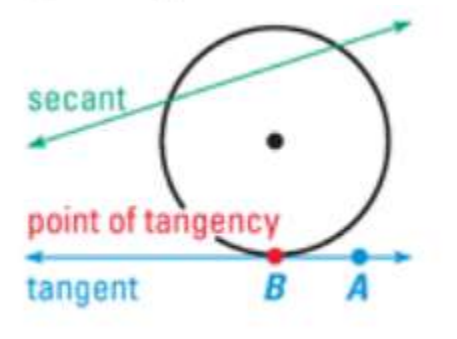

### **THEOREM 10.1**

In a plane, a line is tangent to a circle if and only if the line is perpendicular to a radius of the circle at its endpoint on the circle.

Line  $m$  is tangent to  $\odot$ Q if and only if  $m \perp \overline{QP}$ .

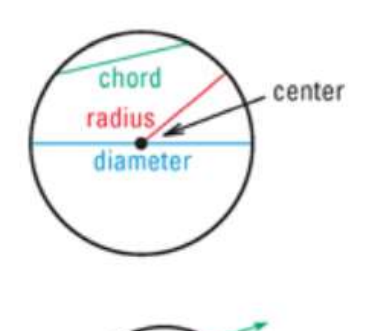

#### 10.2 Find Arc Measures

A **central angle** of a circle is an angle whose vertex is the center of the circle. In the diagram,  $\angle ACB$  is a central angle of  $\odot C$ .

If  $m\angle ACB$  is less than 180°, then the points on  $\odot C$ that lie in the interior of  $\angle ACB$  form a **minor arc** with endpoints A and B. The points on  $\odot$ C that do not lie on minor arc  $AB$  form a **major arc** with endpoints A and B. A **semicircle** is an arc with endpoints that are the endpoints of a diameter.

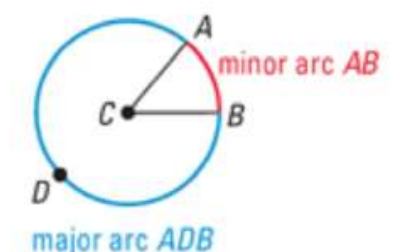

**NAMING ARCS** Minor arcs are named by their endpoints. The minor arc associated with  $\angle ACB$  is named AB. Major arcs and semicircles are named by their endpoints and a point on the arc. The major arc associated with  $\angle ACB$  can be named  $\angle ADB$ .

# **Measuring Arcs**

The **measure of a minor arc** is the measure of its central angle. The expression  $mAB$  is read as "the measure of arc AB."

The measure of the entire circle is 360°. The measure of a major arc is the difference between 360° and the measure of the related minor arc. The measure of a semicircle is 180°.

## **POSTULATE 23 Arc Addition Postulate**

The measure of an arc formed by two adjacent arcs is the sum of the measures of the two arcs.

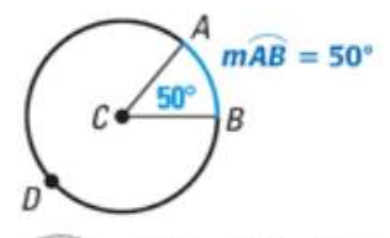

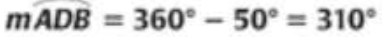

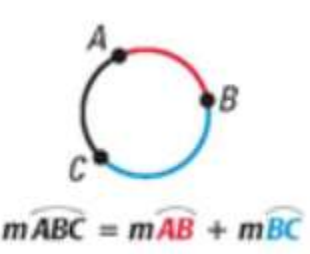

**CONGRUENT CIRCLES AND ARCS** Two circles are **congruent circles** if they have the same radius. Two arcs are **congruent arcs** if they have the same measure and they are arcs of the same circle or of congruent circles. If  $\odot$ C is congruent to  $\odot$ *D*, then you can write  $\odot$ *C*  $\cong$   $\odot$ *D*.